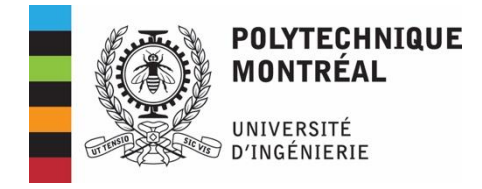

# **Plan de cours**

# **ELE1409 – Électricité du bâtiment**

Département de génie électrique Hiver 2024 3 Crédits 3-1,5-4,5 www.moodle.polymtl.ca

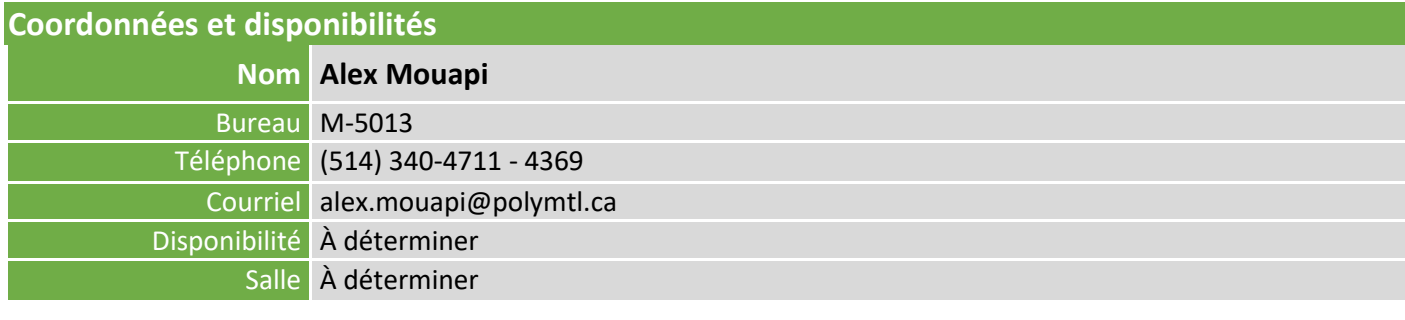

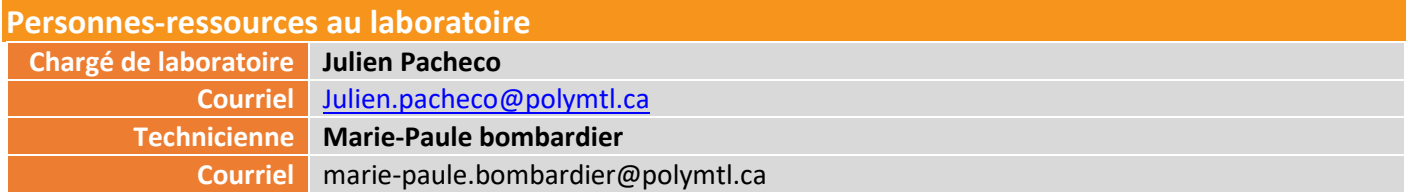

## **Description du cours**

Théorèmes fondamentaux des circuits. Circuits à courant alternatif monophasé et triphasé. Mesures des variables électriques : tension, courant, puissance active et réactive. Transformateur et moteur à courant alternatif. Variateur de vitesse pour moteur asynchrone. Énergie électrique. Distribution industrielle. Facteur de puissance et tarification. Systèmes d'éclairage. Dispositifs de protection : fusibles, disjoncteurs, prises différentielles, etc. Sécurité électrique et code de l'électricité.

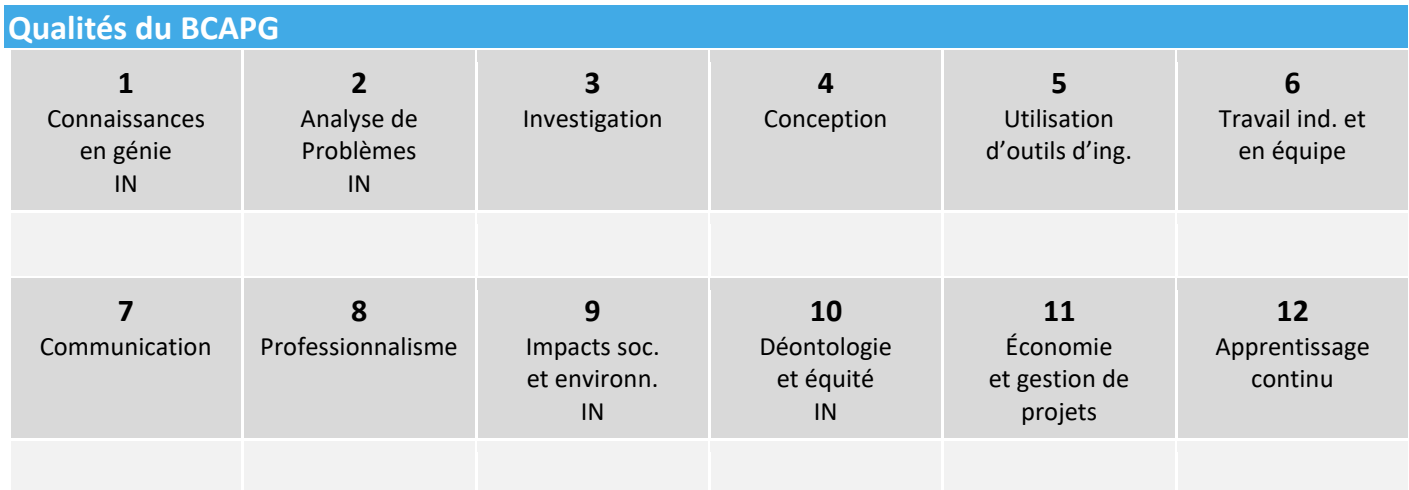

Note : Une version détaillée de ce tableau est disponible à la fin du document. Vous pouvez également regarder cette vidéo explicative [sur les 12 qualités.](https://youtu.be/wvIar3GCC14)

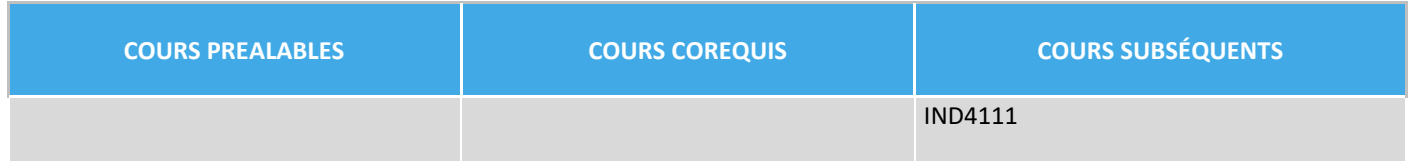

**Notes** : - les étudiants que cela concerne doivent avoir réussi les cours préparatoires MTH0102, MTH0103, PHS0101 et PHS0102 avant de s'inscrire à ELE1409. - ce cours est réservé aux étudiants autres que ceux de génie électrique.

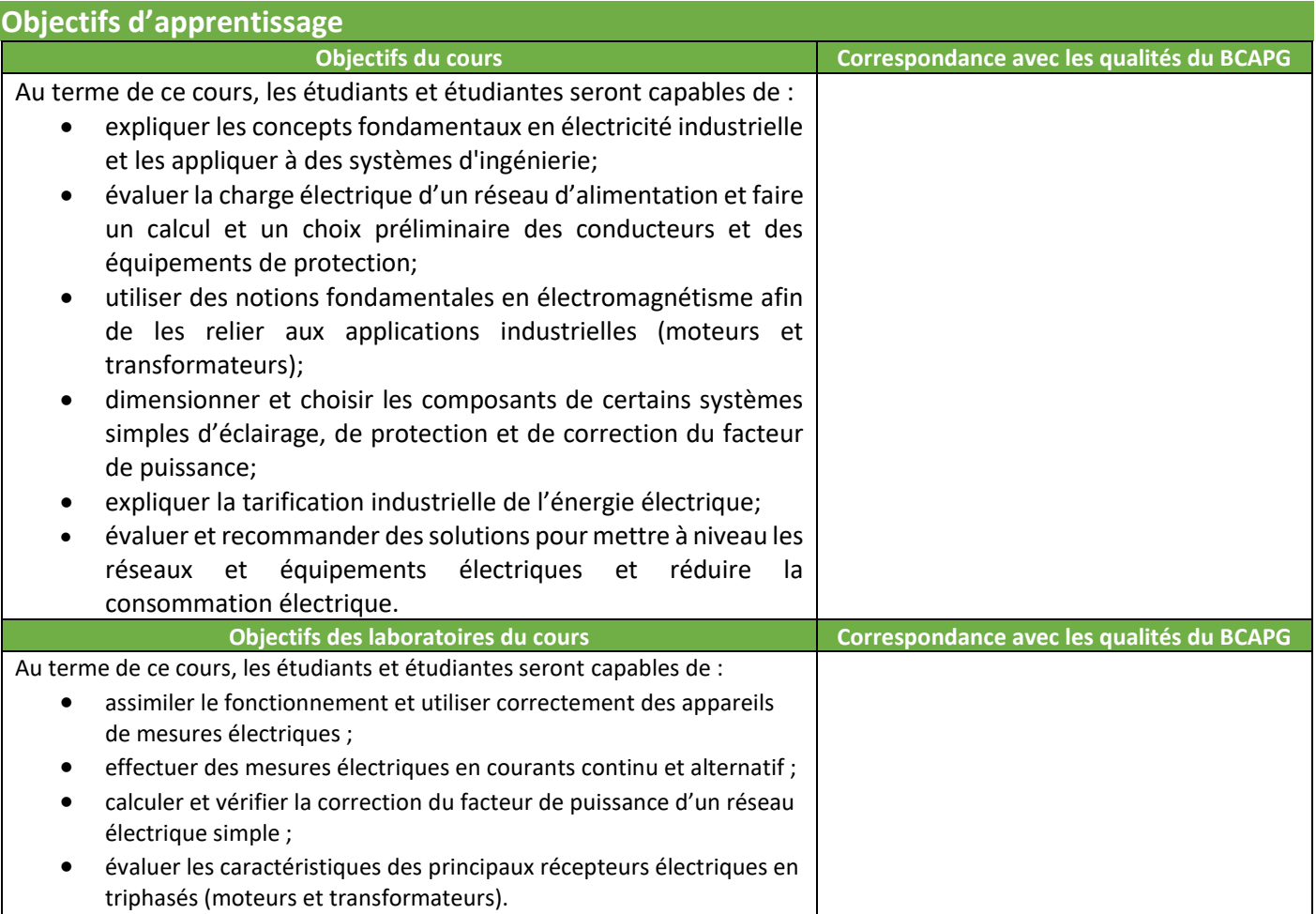

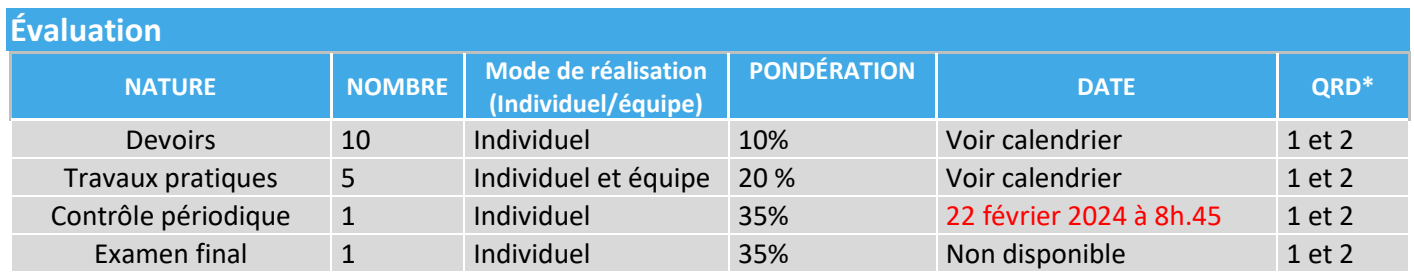

\* Qualité Requise des Diplômé.es

# **Critères d'évaluation**

#### **Examens :**

- L'examen de mi-session (intra) devrait normalement porter sur les cours  $1$  à 5 et sur le laboratoire 1. Il aura lieu le jeudi 22 février 2024, de 8h.45 à 11h.15. L'intra sera en présentiel.
- Seule documentation permise à l'intra : **une (1) page (feuille recto)** et une **calculatrice non programmable**. Des formules utiles seront fournies avec le cahier d'examen.
- L'examen final devrait porter sur les cours 6 à 12 et sur les laboratoires 2 à 5. Toutefois, la matière couverte par l'intra, considérée comme acquise, reste nécessaire à l'examen final. L'examen final sera en présentiel.
- Documentation permise à l'examen final : **une (1) page (feuille recto)** et une **calculatrice non programmable**. Des formules utiles seront fournies avec le cahier d'examen.
- Seules les calculatrices non programmables sont autorisées durant les deux examens.
- En cas d'absence motivée à l'intra, la note de l'examen final servira aussi de note d'intra.
- En cas d'absence motivée à l'examen final, l'épreuve différée sera écrite.
- Les cahiers d'examen seront disponibles pour révision, sur demande, selon la procédure expliquée au moment voulu.

#### **Devoirs :**

- Les devoirs en ligne, un par semaine, comportent chacun des exercices avec choix de réponses. Les devoirs sont conçus de façon à revoir la matière couverte durant le cours qui précède la période de leur mise en disponibilité sur le site (voir, plus bas, le calendrier détaillé des activités)
- Une seule tentative est autorisée durant la période de disponibilité des devoirs. Les devoirs exigent donc une certaine préparation avant la validation de la tentative.
- La validation de la tentative n'est pas automatique, elle est de la responsabilité de l'étudiant(e). **Aucune justification n'est acceptée en cas de non-validation de la tentative**.
- Les notes de tous les devoirs, qui ne seront affichées qu'une fois la période d'activation terminée, seront compilées pour former la note de devoir servant à l'évaluation.
- Tous les devoirs sont importants. L'évaluation des devoirs vise à encourager les étudiant(e)s à faire les devoirs et à valoriser leurs efforts dans la résolution des exercices proposés.
- Un soutien, sur le forum du site, sera offert au besoin.
- Un corrigé détaillé de chaque devoir est publié sur le site du cours après la fin de la période de son activation.

#### **Travaux pratiques :**

• Cinq séances de travaux pratiques (TP 1, TP 2, TP 3, TP 4 et TP 5) sont consacrées à appuyer certains enseignements de la partie théorique du cours. Les travaux pratiques peuvent porter sur des notions déjà vues au cours (travaux pratiques de vérification) ou sur des notions non encore vues au cours (travaux pratiques d'introduction).

- Toutes les séances de travaux pratiques auront lieu au A-236 (Laboratoire d'électrotechnique). Les énoncés des travaux pratiques seront disponibles sur le site du cours.
- La présentation de chaque séance de travaux pratiques aura lieu en classe et durant la séance de laboratoire.
- Des exercices de préparation au laboratoire devraient avoir été complétés **individuellement** à la date fixée avant le début du laboratoire (phase des manipulations). Ces exercices sont dans le même format que les devoirs. **L'étudiant(e) qui ne répond pas aux exercices de préparation sur Moodle dans les délais fixés n'aura pas accès au laboratoire et recevra la note zéro pour ce TP**.
- Les cinq séances de travaux pratiques durent trois heures et seront données aux dates spécifiées (voir, plus bas, le calendrier des séances de travaux pratiques).
- Les travaux pratiques sont réalisés par équipe de 2 ou 3 étudiants. La formation des équipes sera complétée au plus tard le mardi 30 janvier à 18 h 30 selon une procédure qui sera expliquée sur le site du cours.
- **La présence aux séances de travaux pratiques est obligatoire et aucun retard n'est toléré. L'étudiant(e) qui n'assiste pas à une séance de travaux pratiques reçoit la note zéro à ce TP même si les exercices de préparations ont été complétés.**
- Les étudiante(e)s doivent utiliser un cahier de laboratoire où sont notées les mesures et les observations recueillies durant la séance.
- À partir des données recueillies, chaque étudiante(e), individuellement, répond à un questionnaire sur Moodle dans les délais fixés. Les réponses à ce questionnaire servent de rapport individuel de laboratoire. **L'étudiant(e) qui ne répond pas au questionnaire sur Moodle d'un TP dans les délais fixés reçoit la note zéro pour ce TP**.
- **La validation de la tentative n'est pas automatique, elle est de la responsabilité de l'étudiant(e). Aucune justification n'est acceptée en cas de non-validation de la tentative.**
- Une évaluation individuelle supplémentaire est faite durant les examens (intra et final) qui comportent des questions liées aux différentes séances de travaux pratiques.
- L'étudiante(e) qui est absent(e) à une séance de laboratoire et qui présente une justification acceptée par le registrariat pourra, si c'est possible, rattraper la séance.
- L'étudiante(e) qui est absent(e) à une séance de travaux pratiques et qui ne présente pas de justification acceptée par le registrariat doit communiquer avec **le coordonnateur du cours et le chargé de laboratoire** aussi rapidement que possible. Ceux-ci décideront d'autoriser ou non l'étudiante(e) à rattraper la séance de travaux pratiques. L'étudiant(e) qui ne reprend pas la séance de travaux pratiques, après autorisation, reçoit la note zéro à ce TP.
- **Le port des lunettes de sécurité est obligatoire durant toutes les séances de travaux pratiques. L'accès au A-236 sera refusé à tout(e) étudiant(e) sans lunettes de sécurité.**

## **Documentation**

- Les présentations du cours et autres documents, disponibles sur le site.
	- Manuels de référence (facultatifs) :
		- o Théodore Wildi et Gilbert Sybille, Électrotechnique, 4ème éd, Les Presses de l'Université Laval, 2005.
		- o Christophe Palermo, Précis d'électrotechnique, 2<sup>e</sup> Ed, Dunod, 2018.
		- o Mérat, R. et al, Génie électrotechnique, Éditions Nathan, 1997.

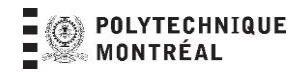

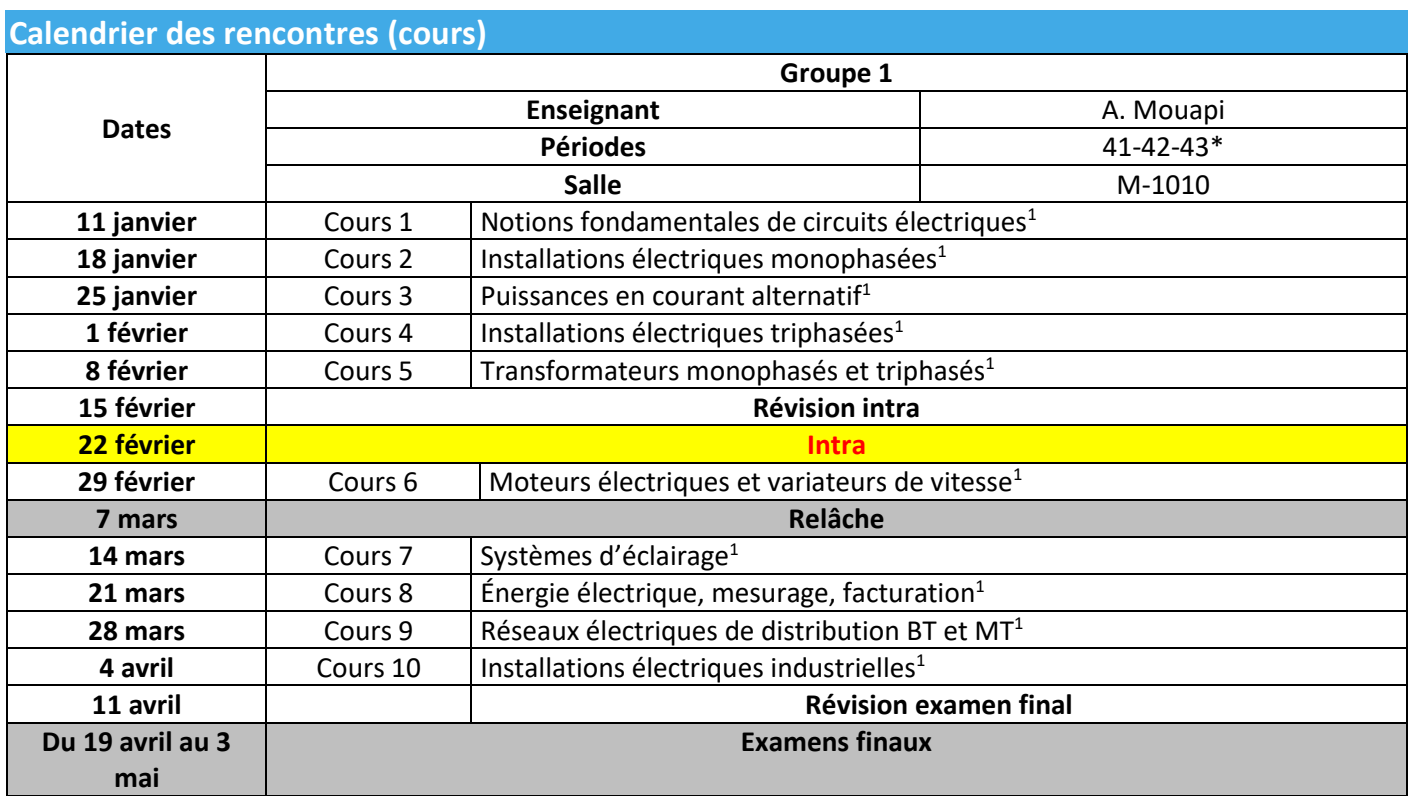

\* 41-42-43 : Jeudi 8h.30 – 9h.30 – 10h.30.

<sup>1</sup> Selon le déroulement du cours, ceci peut être sujet à changement.

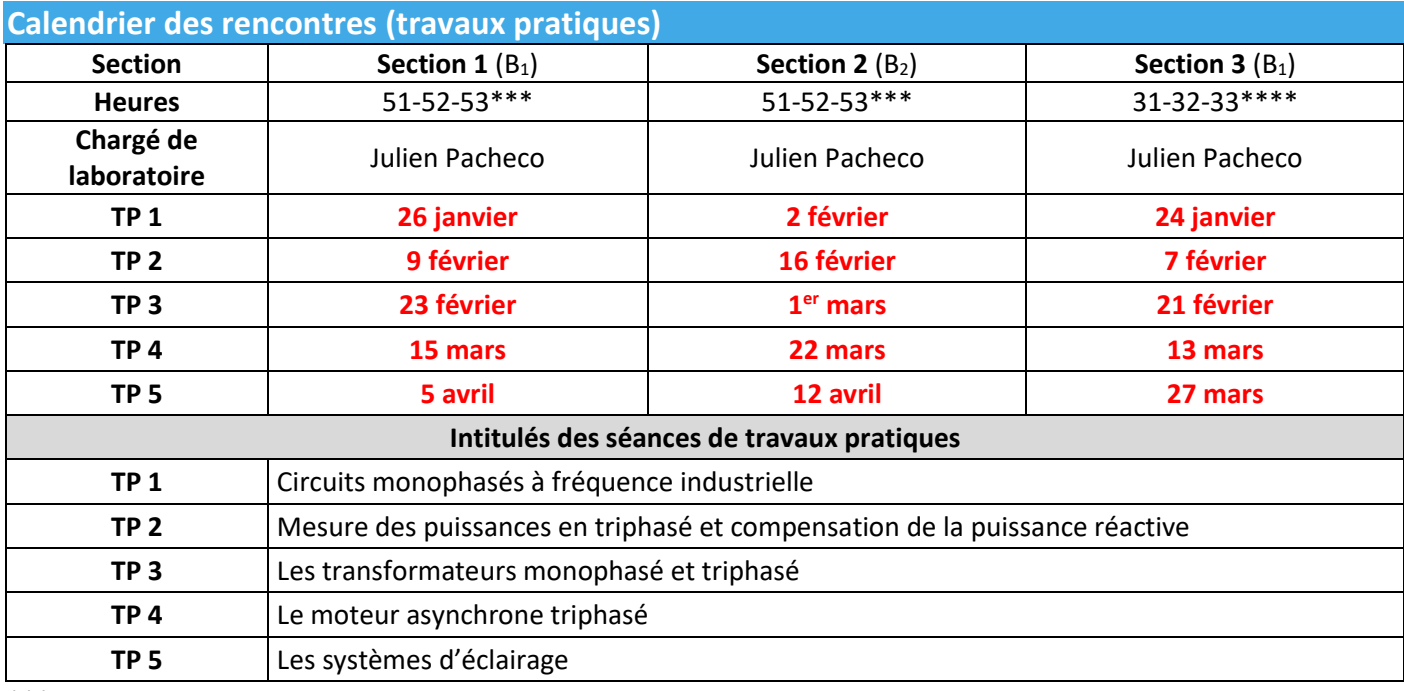

\*\*\* 51-52-53 : Vendredi 8h.30– 9h.30– 10h.30;

\*\*\*\* 31-32-33: Mercredi 8h.30 – 9h.30 – 10h.30.

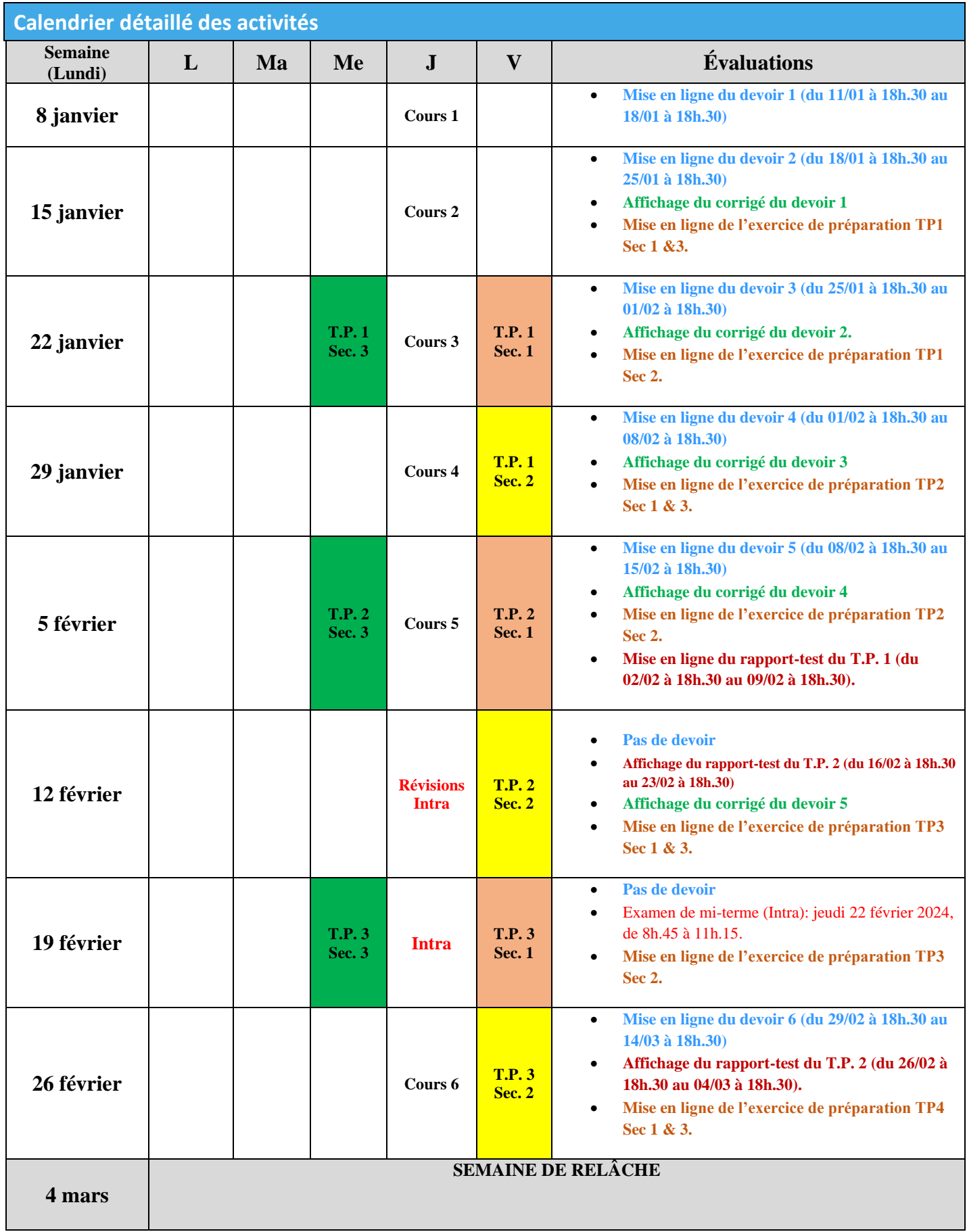

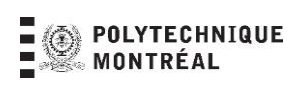

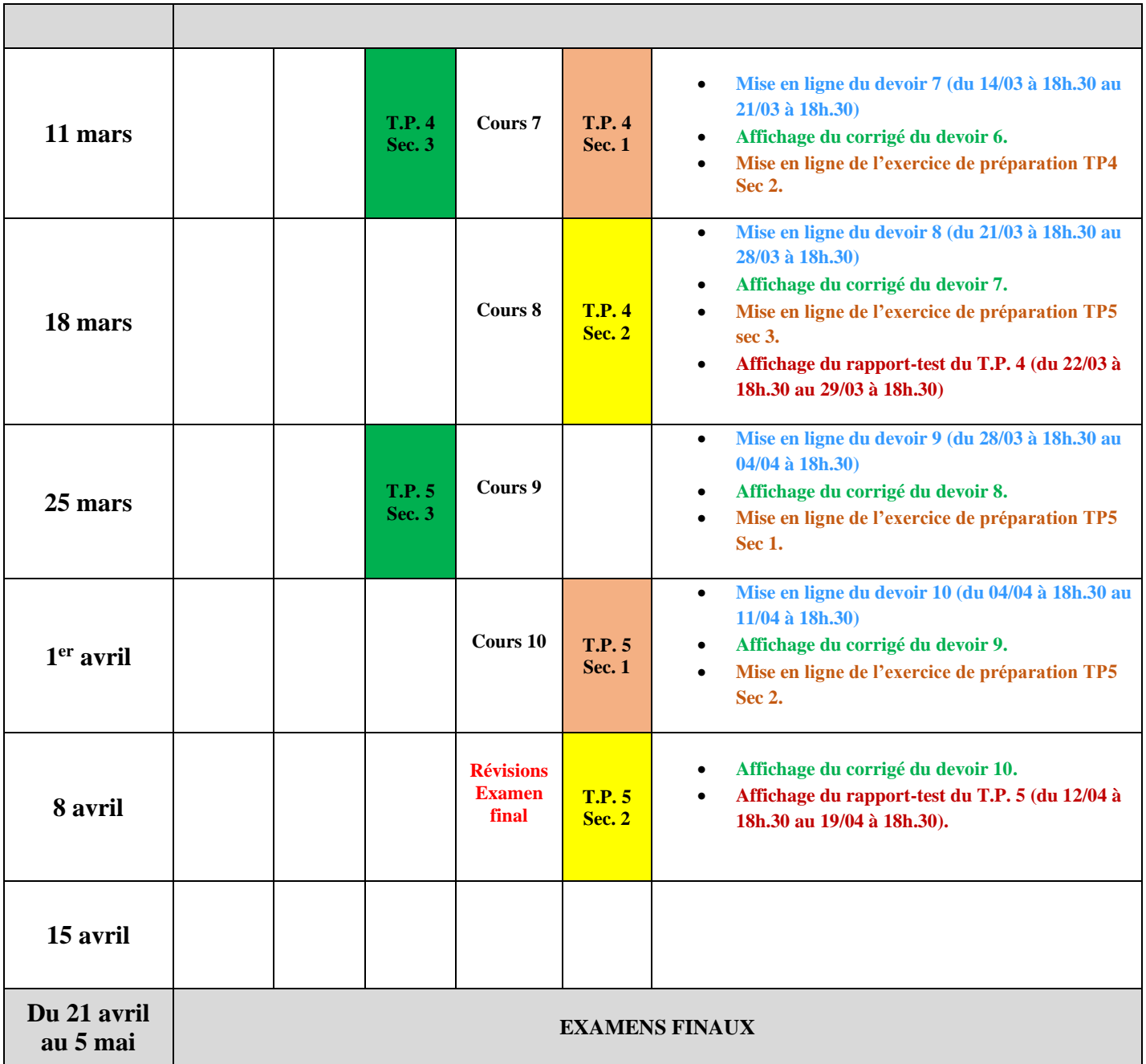

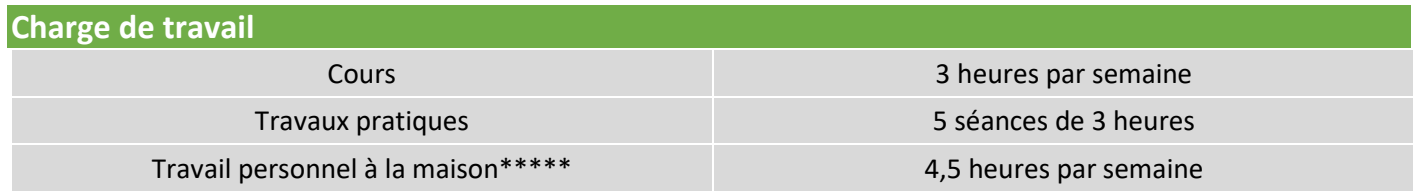

\*\*\*\*\* Cette information est donnée à titre indicatif seulement. Certaines personnes peuvent avoir besoin d'investir plus ou moins de temps.

# **Fraude : règlement et sanctions**

En tant que futurs ingénieurs, les étudiantes et les étudiants doivent adopter une attitude professionnelle exemplaire. L'article 8 des règlements des études au baccalauréat présente la position de Polytechnique Montréal à l'égard de la fraude sur la base du principe de tolérance zéro. Voici quelques éléments [tirés du règlement](https://etudiant.polymtl.ca/plagiat/reglement-et-sanctions) en vigueur.

Par fraude, on entend toute forme de plagiat, de tricherie ou tout autre moyen illicite utilisé par une étudiante ou un étudiant pour obtenir un résultat d'évaluation non mérité ou pour influencer une décision relative à un dossier académique.

À titre d'exemple, constituent une fraude :

- l'utilisation totale ou partielle, littérale ou déguisée, d'une œuvre d'autrui, y compris tout extrait provenant d'un support électronique, en le faisant passer pour sien ou sans indication de référence à l'occasion d'un examen, d'un travail ou de toute autre activité faisant l'objet d'une évaluation ;
- le non-respect des consignes lors d'un contrôle, d'un examen, d'un travail ou de toute autre activité faisant l'objet d'une évaluation ;
- la sollicitation, l'offre ou l'échange d'information pendant un contrôle ou un examen ;
- la falsification de résultats d'une évaluation ou de tout document en faisant partie ;
- la possession ou l'utilisation pendant un contrôle ou un examen, de tout document, matériel ou équipement non autorisé y compris la copie d'examen d'une autre personne étudiante.

Selon la gravité de l'infraction et l'existence de circonstances atténuantes ou aggravantes, l'étudiante ou l'étudiant peut se voir imposer une sanction correspondant à, entre autres, l'attribution de la cote 0 pour l'examen, le travail ou toute autre activité faisant l'objet d'une évaluation qui est en cause, l'attribution de la note F pour le cours en cause, l'attribution de la note F à tous les cours suivis au trimestre.

Dans le cas d'un travail en équipe, les étudiantes et les étudiants d'une même équipe de travail tel que reconnu par l'enseignant sont solidaires du matériel produit au nom de l'équipe. Si un membre de l'équipe produit et remet un travail au nom de l'équipe et qu'il s'avère que ce travail est frauduleux tous les membres de l'équipe sont susceptibles de recevoir une sanction à moins qu'il soit démontré sans ambiguïté que l'infraction est le fait d'un ou de quelques membres de l'équipe en particulier.

# **Ressources et services pour les étudiantes et étudiants**

L[e Service aux étudiants\(](https://etudiant.polymtl.ca/sep/)SEP) est constitué de professionnels qualifiés et d'une Escouade étudiante, dédiés à favoriser votre bien-être et votre réussite à Polytechnique Montréal, autant sur le plan académique, personnel que social. Que ce soit sous la forme de rencontres individuelles, d'ateliers pratiques ou de programmes tels que le tutorat et le mentorat, les services offerts vous aideront à vous épanouir à votre plein potentiel durant vos études à Polytechnique Montréal. N'hésitez pas à les contacter. Vous avez tout à y gagner !

Le [Bureau d'intervention et de prévention des conflits et de la violence](https://www.polymtl.ca/bipcv/) (BIPCV), vous accueille, vous guide et vous soutient en matière de violence à caractère sexuel, harcèlement ou tout enjeu relatif au respect des personnes. Le BIPCV est un bureau indépendant, assurant un service respectant la confidentialité et une écoute sans jugement. Contactez-les : [bipcv@polymtl.ca](mailto:bipcv@polymtl.ca) 514 340 4711 Poste 5151. En savoir plus sur leurs services et ressources :

## **Qualités requises des diplômé.es par le BCAPG**

 ¶ (Cette rubrique vise à rappeler aux étudiantes et aux étudiants les QRD pour lesquelles ce cours constitue une introduction (IN), un approfondissement (AP) ou un contrôle des acquis (CA).)

\* : IN = introduction, AP= approfondissement et CA=contrôle des acquis

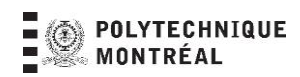

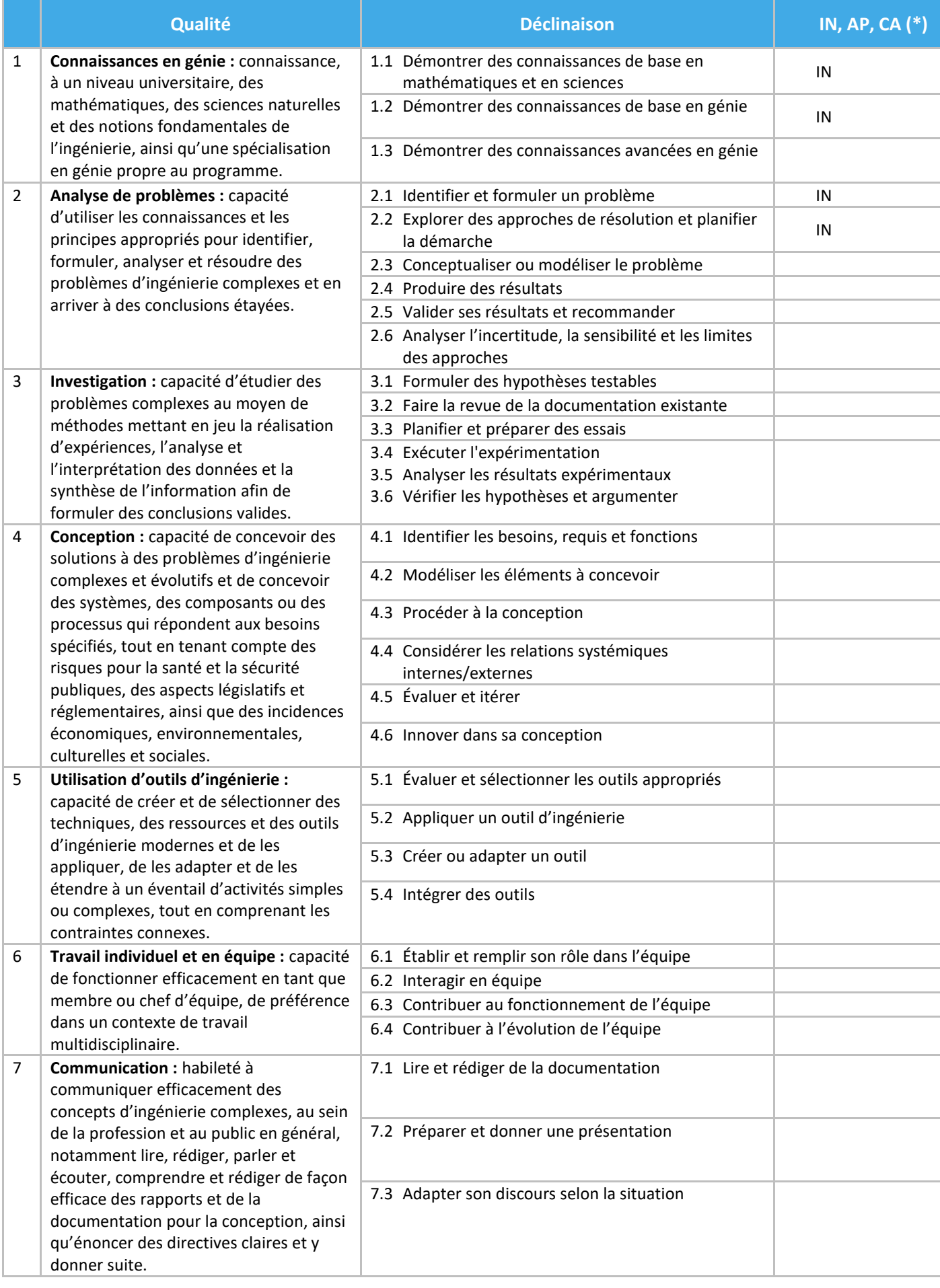

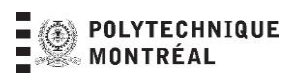

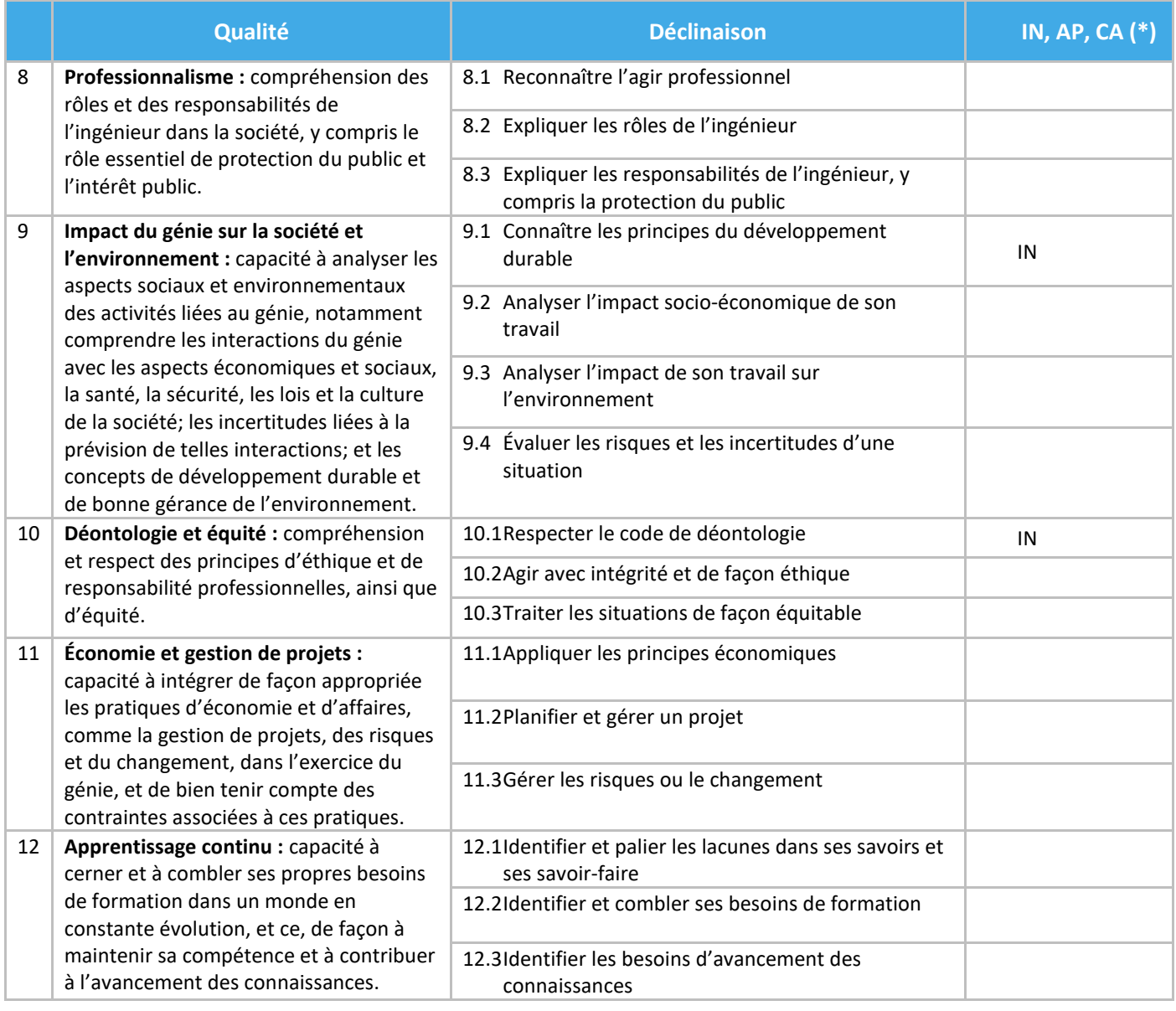